## **MetacatUI - Bug #6802**

## **Don't try to display TIFFs**

07/21/2015 04:07 PM - Lauren Walker

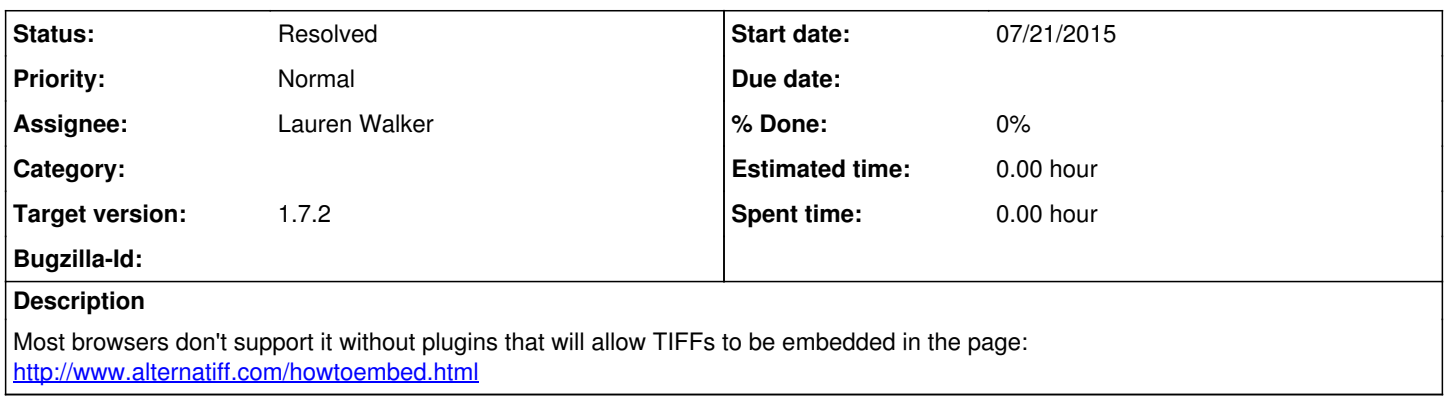

## **History**

## **#1 - 07/27/2015 02:10 PM - Lauren Walker**

*- Status changed from New to Resolved*